## The book was found

# Real World Adobe InDesign CS5

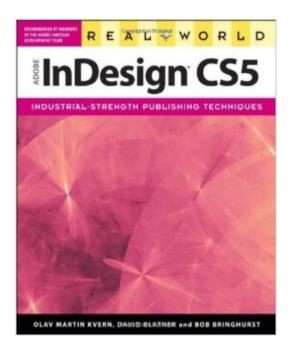

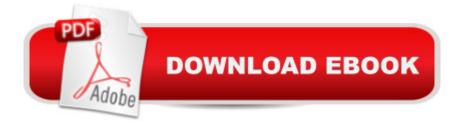

## **Synopsis**

Sharpen your InDesign skills with this definitive resource created specifically for design professionals who need to lay out, proof, export, and print/publish pages in InDesign CS5.

Best-selling authors Olav Martin Kvern, David Blatner, and Bob Bringhurst share their hands-on techniques to help you master InDesignâ TMs advanced layout tools. This book is brimming with insightful advice, illustrations, and shortcuts that will have you producing high-quality work in no time. This is the book that experts open to find real answers to their questions about InDesign. In Real World Adobe InDesign CS5 youâ TMII learn how to: Use the new Layers panel to simplify working in complex documents. Optimize your workflow with multiple page sizes and track text changes. Learn the best practices for consistent color management. Increase efficiency with scripts and other automation features. Make your layouts come to life with the new Animation and Media panels for interactive documents. Note from the publisher: FREE Adobe InDesign CS5.5 updates are available for this title. Simply register your product at www.peachpit.com/register and you will receive the updates when they become available. Â

### **Book Information**

Series: Real World

Paperback: 816 pages

Publisher: Peachpit Press; 1 edition (August 26, 2010)

Language: English

ISBN-10: 0321713052

ISBN-13: 978-0321713056

Product Dimensions: 7.5 x 1.7 x 9.1 inches

Shipping Weight: 3.5 pounds (View shipping rates and policies)

Average Customer Review: 4.5 out of 5 stars Â See all reviews (11 customer reviews)

Best Sellers Rank: #886,719 in Books (See Top 100 in Books) #62 in Books > Computers &

Technology > Digital Audio, Video & Photography > Adobe > Adobe InDesign #411 in Books >

Computers & Technology > Graphics & Design > Desktop Publishing #6583 in Books >

Computers & Technology > Software

#### Customer Reviews

I am a yearbook adviser at a public high school and we create a 500+ page book (plus a number of other publications) each year. While I have at my disposal any number of online programs from my publisher, I prefer to run the course using InDesign without employing online or publisher plug-in

"cheats." My goal is to have my students proficient in InDesign should they decide to pursue a career in publishing or graphic design. This book is THE go-to reference on our shelf. In our classroom, the editors refer to it as the bible (as in, "Mr. Gone, can I see the bible, or can you lookup how to pull a 4X6 photo grid for me?"). My usual instructions to my students at the beginning of the year are "if you can imagine it, we can build it." This book makes that possible. InDesign is such a powerful tool and someone like a simple high school yearbook adviser cannot even begin to scratch the surface of its uses. However, for tapping into the utmost in creativity and (more importantly?) efficiency, this book is THE reference. A note to would-be buyers: This is not a tutorial or lesson driven text, it is a reference book that explains every tool and feature available in InDesign. My guess, though is that if you were studying for the InDesign ACE exam, this would be your text book...

I've used inDesign and Pagemaker now and then for many years. I want a manual to give me the information I need when I need it, I like to jump in and get the job done. This is a different type of book. There's a lot of commentary about the reasons why you should do it this way or that way, good stuff no doubt for magazine publishers but frankly, I just need to do the occasional home use page layout document -- I'm not trying to become an inDesign professional and I don't have all the time in the world. An hour with the book recently left me with a lot of thoughtful commentary on the value of Pantone colors, but really none the wiser as to how to quickly add a box tinted in a color of my choice to a document. And that is a pretty basic action.

Another excellent reference manual for all things InDesign! This book covers everything from installation to the more advanced features such as InDesign scripting and GREP styles. Don't fear the the book's size: it's all there in manageable chunks, sorted by chapter. This mammoth book is testament to the amount of features that have been added throughout the years, as InDesign celebrates its 10th anniversary this year. I'm pleased to find the authors' tips and humorous approach still evident here, as in past Real World series books. Bob Bringhurst is new to the Real World InDesign series; as an Adobe employee, he's been busy writing documentation for every version of the program since its inception.CS5 features such as the new Layers, Animation, and Media panels are covered. Span columns, a new way to take a column of text and span it across one or more columns, is very handy and covered here as well. I particularly loved exploring the new Gap tool. For Flash users, the good news is that FLV video files and MP3 audio files can now be imported into the program, for easy creation of interactive documents. As well, ePUB documents

can be created for the iPad. In other words, CS5 is definitely keeping up with the ever-changing technology surrounding it!This book is highly recommended for users of all levels. There's even bonus online material to be found via the publisher's website.

Real World Adobe InDesign CS5 is perfect for the way I like to study. When I have a question about my process I just look it up. I hate lesson books that walk you through tutorials that may or may not be pertinent. I hastily had purchased a tutorial book at the time I bought Indesign without noticing it was a tutorial book first then tossed it into the circular file then bought this one. Real World Adobe InDesign CS5 was a more thoughtful choice hence a valuable asset.

All the other reviews here are enough. If you use InDesign, regardless of how experienced you are with it, you need to have this book as your reference. If Adobe could fit it in the box that InDesign ships in, they would. Seriously ... I hear Adobe staffers referring to it all the time. My own copy is dog-eared with use.Plus, the writing is funny without trying too hard, practical, and excellent illustrations. Goes far, far, beyond Adobe's online help files.

As someone with plenty of Photoshop experience but little ID experience, I was eager to obtain a reference book that explained how things really work in a more expository and less terse way than the Adobe user guides do. This is that book. It is well written, and contains a wealth of information. It sits on my desk, and any time I don't know how to do something it is consulted and invariably supplies a complete answer.

#### Download to continue reading...

The Graphic Designer's Digital Toolkit: A Project-Based Introduction to Adobe Photoshop CS5, Illustrator CS5 & InDesign CS5 (Adobe Creative Suite) The Web Collection Revealed Standard Edition: Adobe Dreamweaver CS5, Flash CS5 and Fireworks CS5 (Adobe Creative Suite) The Web Collection Revealed: Adobe Dreamweaver CS5, Flash CS5, Fireworks CS5, Standard Edition Adobe Dreamweaver CS5: Complete (Adobe CS5 â " Shelly Cashman Series®) Real World Adobe InDesign CS5 Dreamweaver CS5 Digital Classroom, (Covers CS5 and CS5.5) Learn Adobe InDesign CC for Print and Digital Media Publication: Adobe Certified Associate Exam Preparation (Adobe Certified Associate (ACA)) The Design Collection Revealed: Adobe Indesign CS4, Adobe Photoshop CS4, and Adobe Illustrator CS4 Adobe InDesign CS5 Classroom in a Book Exploring Adobe InDesign CS5 (Design Exploration Series) InDesign Type: Professional Typography with Adobe InDesign (3rd Edition) InDesign Type: Professional Typography with Adobe InDesign (2nd

Edition) Real World Adobe InDesign CC Real World Adobe InDesign CS6 Real World Adobe InDesign CS2 Real World Adobe InDesign CS4 Adobe InDesign Creative Cloud Revealed (Stay Current with Adobe Creative Cloud) The Design Collection Revealed: Adobe InDesign, Photoshop and Illustrator CS6 (Adobe CS6) Adobe CS6 Design Tools: Photoshop, Illustrator, and InDesign Illustrated with Online Creative Cloud Updates (Adobe CS6 by Course Technology) The Graphic Designer's Digital Toolkit: A Project-Based Introduction to Adobe Photoshop Creative Cloud, Illustrator Creative Cloud & InDesign Creative Cloud (Stay Current with Adobe Creative Cloud)

<u>Dmca</u>